## <span id="page-0-0"></span>OOPS developments at ECMWF VarBC and MFLA

Roel Stappers

 $<sup>1</sup>$ Norwegian Meteorological Institute</sup> <roels@met.no>

#### 27th ALADIN Wk & HIRLAM ASM Helsinki 3–6 April 2017

 $^{0}$ With many helpful discussions with Alan, Deborah, Mats, Marcin, Olivier,...

### **Overview**

- **4** Introduction
- <sup>2</sup> Multi-Resolution (Mats Hamrud)
- <sup>3</sup> IFS bugfix in balance operator (Sebastien Masssart)
- **4** Spamming (Olivier Marsden)
- **6** VarBC
- <sup>6</sup> MFLA

For more information see presentations of the second scalability day at https://software.ecmwf.int/wiki/display/OOPS/Talks+and+seminars

<span id="page-2-0"></span>[Introduction \(why OOPS\)](#page-2-0)

### Formulations of DA and flexibility in OOPS

Primal formulation  $(\mathbf{d} = \mathbf{y} - \mathcal{H}(x_0^g), b = x_0^b - x_0^g)$ 

$$
(\mathbf{B}^{-1} + \mathbf{H}^T \mathbf{R}^{-1} \mathbf{H}) \delta x_0 = \mathbf{B}^{-1} b + \mathbf{H}^T \mathbf{R}^{-1} \mathbf{d}
$$

### Formulations of DA and flexibility in OOPS

Primal formulation  $(\mathbf{d} = \mathbf{y} - \mathcal{H}(x_0^g), b = x_0^b - x_0^g)$  $({\bf B}^{-1} + {\bf H}^T {\bf R}^{-1} {\bf H}) \delta x_0 = {\bf B}^{-1} b + {\bf H}^T {\bf R}^{-1} {\bf d}$ Saddle point formulation  $\begin{bmatrix} \mathbf{B}^{-1} & \mathbf{H}^T \end{bmatrix}$ **H** −**R** *δ*x *λ*  $\Big] = \Big[ \begin{matrix} \mathbf{B}^{-1}b \end{matrix}$ **d** 1 Dual formulation (3D/4D-PSAS)  $(HBH<sup>T</sup> + R)\lambda = -d + Hb$  $\delta x = -\mathbf{BH}^T \lambda + b$ 

## Formulations of DA and flexibility in OOPS

Primal formulation  $(\mathbf{d} = \mathbf{y} - \mathcal{H}(x_0^g), b = x_0^b - x_0^g)$  $({\bf B}^{-1} + {\bf H}^T {\bf R}^{-1} {\bf H}) \delta x_0 = {\bf B}^{-1} b + {\bf H}^T {\bf R}^{-1} {\bf d}$ Saddle point formulation  $\begin{bmatrix} \mathbf{B}^{-1} & \mathbf{H}^T \end{bmatrix}$ **H** −**R** *δ*x *λ*  $\Big] = \Big[ \begin{matrix} \mathbf{B}^{-1}b \end{matrix}$ **d** 1 Dual formulation (3D/4D-PSAS)  $(HBH<sup>T</sup> + R)\lambda = -d + Hb$  $\delta x = -\mathbf{BH}^T \lambda + b$ 

Weak constraint 4D-VAR

$$
(\boldsymbol{\mathsf{L}}^{\mathsf{T}}\boldsymbol{\mathsf{D}}^{-1}\boldsymbol{\mathsf{L}}+\boldsymbol{\mathsf{H}}^{\mathsf{T}}\boldsymbol{\mathsf{R}}^{-1}\boldsymbol{\mathsf{H}})\delta\boldsymbol{\mathsf{x}}=\boldsymbol{\mathsf{L}}^{\mathsf{T}}\boldsymbol{\mathsf{D}}^{-1}\boldsymbol{\mathsf{b}}+\boldsymbol{\mathsf{H}}^{\mathsf{T}}\boldsymbol{\mathsf{R}}^{-1}\boldsymbol{\mathsf{d}}
$$

- Saddle point weak constraint 4D-VAR etc. EDA, EnKF, ETKF
- Flexibility to change linear equation solvers (PCG, MINRES, RPCG, GMRES)

# OOPS planning

Q1-2 2017

- Model field containers
- Model refactoring
- Multi-resolution interpolations
- VarBC
- VarQC
- **•** Singular vectors
- **B** Restart Mechanism
- Integration and testing at all stages

Q3-4 2017

1

- Optimisation and parallelisation
- IFS QC and data selection screening for OOPS
- Cycling multiple outer loop incremental 4D-Var
- Physics (model, TL, AD)
- **TOVSCV**
- Observation error covariance
- Fullpos  $+$  DDH processing
- Integration and testing at all stages

 $1$ For more see https://software.ecmwf.int/wiki/display/OOPS/Project+Documentation

## Multi-Resolution (from Mats)

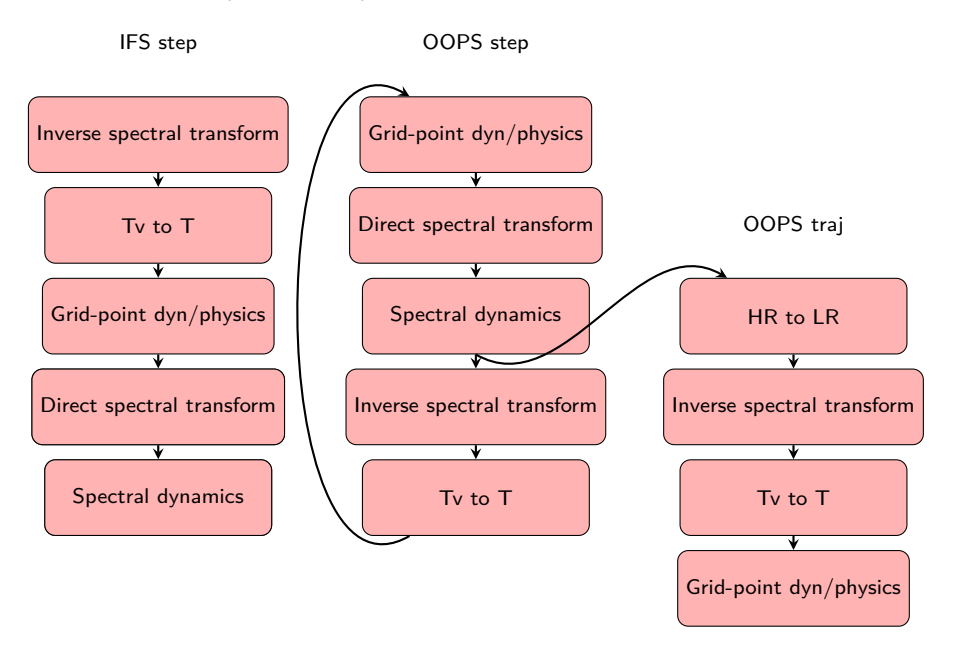

<span id="page-8-0"></span>[IFS Bugfix missing Tv to T conversion in balance operator \(Sebastien\)](#page-8-0)

### Tv to T (JBCHVARI.F90). Reduction in RMSE for humidity

Change in error in R (NEW-CTR)

1-Jun-2016 to 19-Aug-2016 from 140 to 159 samples. Cross-hatching indicates 95% confidence. Verified against own-analysis.

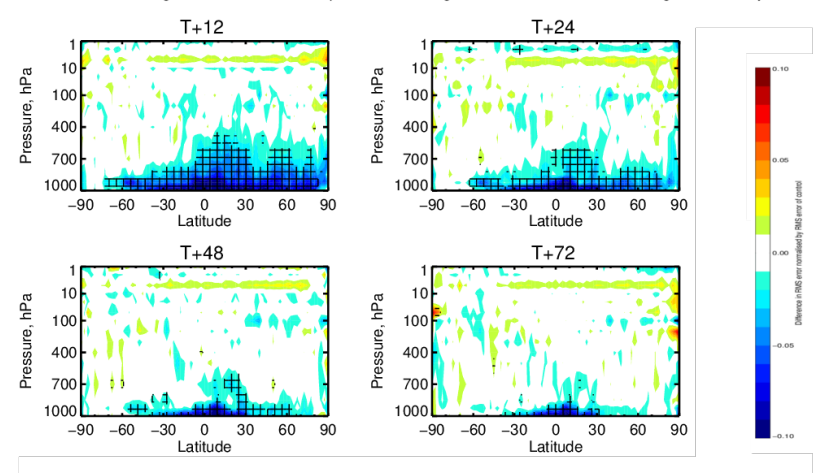

# Tv to T (JBCHVARI.F90). Reduction in RMSE for humidity

Change in error in R (NEW - CTR)

1-Jun-2016 to 19-Aug-2016 from 140 to 159 samples. Verified against own-analysis.

T+12; 1000hPa

T+24; 1000hPa

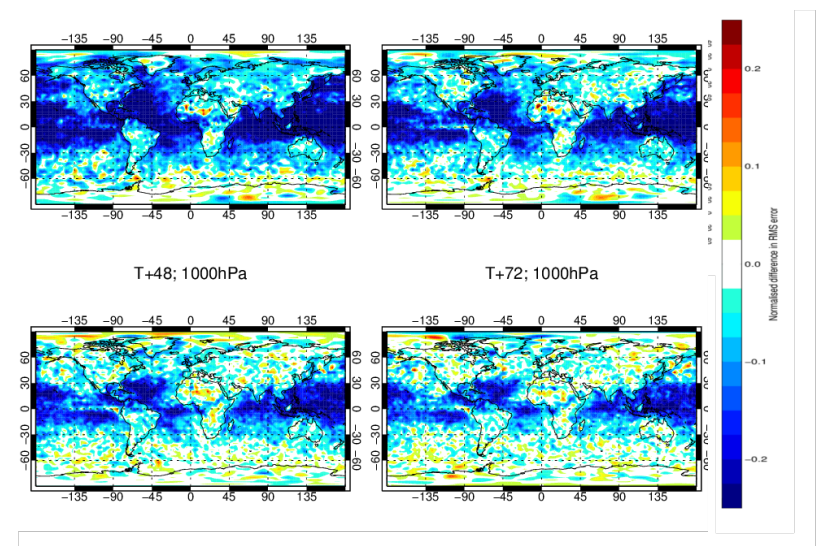

# <span id="page-11-0"></span>[Spamming \(Olivier\)](#page-11-0)

# Spamming

- $\bullet$  For cycles  $\leq 41$  , the IFS stored most of its mutable data in modules, and routines accessed this data implicitly via USE MODULE, ONLY : DATA
- A necessary but not sufficient step towards functional OOPS has been to modify all IFS routines to work on data passed as arguments. This was done "automatically".

# Spamming

- $\bullet$  For cycles  $\leq 41$ , the IFS stored most of its mutable data in modules, and routines accessed this data implicitly via USE MODULE, ONLY : DATA
- A necessary but not sufficient step towards functional OOPS has been to modify all IFS routines to work on data passed as arguments. This was done "automatically".
- From cycle 43 onwards, argument passing is implemented for geometry-related data flow field data
- From cycle 45 onwards, model-related information will be passed around.

## Spamming

- $\bullet$  For cycles  $\leq 41$ , the IFS stored most of its mutable data in modules, and routines accessed this data implicitly via USE MODULE, ONLY : DATA
- A necessary but not sufficient step towards functional OOPS has been to modify all IFS routines to work on data passed as arguments. This was done "automatically".
- From cycle 43 onwards, argument passing is implemented for geometry-related data flow field data
- From cycle 45 onwards, model-related information will be passed around.
- $\bullet$  SUBROUTINE GP\_MODEL(YDGEOM,YDFLDS,YDDIMF, YDDPHY, YDSLPHY, YGFL, YDDYN, YDRIP, YDERIP, YDTLSCAW, YDTRSCAW, YDTSCO, YDTCCO, YDCHEM, YDECLD, YDECND, YDCUMFS, YDEGWD, YDEGWWMS, YDRADF, YDERAD, YDENEUR, YDELWRAD, YDEAERD, YDAERD15, YDEAERATM, YDEUVRAD, YDECLDP, YDEWCOU, YDEPHLI, YDPHNC, YDPHLC, YDEAERLID, YDEAERMAP, YDEAERSNK, YDEAERSRC, YDEAERVOL, YDEDBUG, YDEPHY, YDMCC, YDCOM, YDCOU, YDSLREP, YDNCL, YDEGWDWMS, YDSRFTLAD, YDRCOEF, YDTNH, YDWM , YDCDDH, YDLDDH, YDMDDH, YDSDDH, YDTDDH, YDGPDDH, YDPADDH, YDSPDDH, YDPTRSLB1, YDPTRSLB2, YDPTRSLB15, RADGRID, YDERDI, YDCFU, YDXFU, YDSTOPH, YDECUCONVCA, YDCOAPHY, YDTRC, GPHIST, YDSPNG, YDEDYN, YDEGEO, YDEGSL, YDEMP, YDCVMNH, YDPHY, YDPHY0, YDPHY1, YDPHY2, YDPHY3, YDPHYDS, YDTOPH, YDVDOZ, YDSIMPHL, YDARPHY, YDMSE, CDCONF)

### Grouping of modules

An additional level of derived types has been added, to attempt some grouping of concerns :

```
type model_general_conf_type GEOM , YRDIMF , YGFL , YRRIP
type model_atmos_ocean_coupling_type YRMCC, YRCOM, YRCOU<br>type model wave coupling typed. YREWCOU
type model_wave_coupling_typed YREWCOU<br>type model lam coupling type YRELBCOB, YRELBCOC
type model lam coupling type
type model_dynamics_type YRDYN, YRSPNG, YRPTRGPPC, YYTLSCAW, YYTLSCAWH,
                                     YYTRSCAW , YYTRSCAWH , YYTSCO , YYTCCO , YRSLREP ,
                                     YRPTRSLB1 , YRPTRSLB2 , YRPTRSLB15 , YRTNH
type model_physics_general_type YRDPHY YRSLPHY YRCOAPHY
                                     YREPHY YRECLD YRECLDP YRECND YRECUMF YRECUCONV
                                     YREGWD YREGWWMS
type model physics simplinear type YREPHLI , YRCUMFS , YREGWDWMS , YRECUMF2 , YRPHLC,
                                      YRPHNC , YRNCL , YRSRFTLAD , GPHIST
```
### Grouping of modules

An additional level of derived types has been added, to attempt some grouping of concerns :

```
type model_general_conf_type GEOM , YRDIMF , YGFL , YRRIP
type model_atmos_ocean_coupling_type YRMCC, YRCOM, YRCOU<br>type model wave coupling typed. YREWCOU
type model_wave_coupling_typed YREWCOU<br>type model lam coupling type YRELBCOB, YRELBCOC
type model lam coupling type
type model_dynamics_type YRDYN, YRSPNG, YRPTRGPPC, YYTLSCAW, YYTLSCAWH,
                                     YYTRSCAW , YYTRSCAWH , YYTSCO , YYTCCO , YRSLREP ,
                                     YRPTRSLB1 , YRPTRSLB2 , YRPTRSLB15 , YRTNH
type model_physics_general_type YRDPHY YRSLPHY YRCOAPHY
                                     YREPHY YRECLD YRECLDP YRECND YRECUMF YRECUCONV
                                     YREGWD YREGWWMS
type model_physics_simplinear_type YREPHLI , YRCUMFS , YREGWDWMS , YRECUMF2 , YRPHLC ,
                                       YRPHNC , YRNCL , YRSRFTLAD , GPHIST
```
Approximately 1800 files will change.

# <span id="page-17-0"></span>[VarBC](#page-17-0)

# Temperature level 10 IFS (top) versus OOPS, only ATOVS

Thursday 31 December 2015 21 UTC ecmf t+0 VT: Thursday 31 December 2015 21 UTC Model level 10 Temperature difference

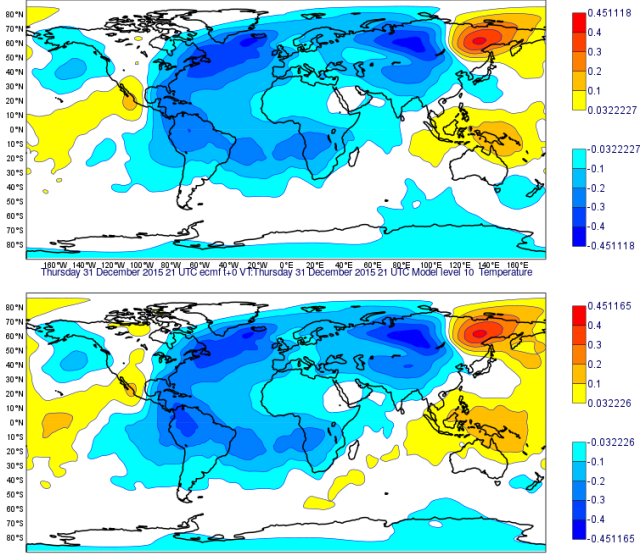

160 W 140 W 120 W 100 W 80 W 60 W 40°W 20°W  $0^{\circ}E$ 20 °E 40 °E Anno. 80°E 100°E 120°E 140°E 160°E

# Temperature level 14 IFS (top) versus OOPS, only ATOVS

Thursday 31 December 2015 21 UTC ecmf t+0 VT:Thursday 31 December 2015 21 UTC Model level 14 Temperature difference

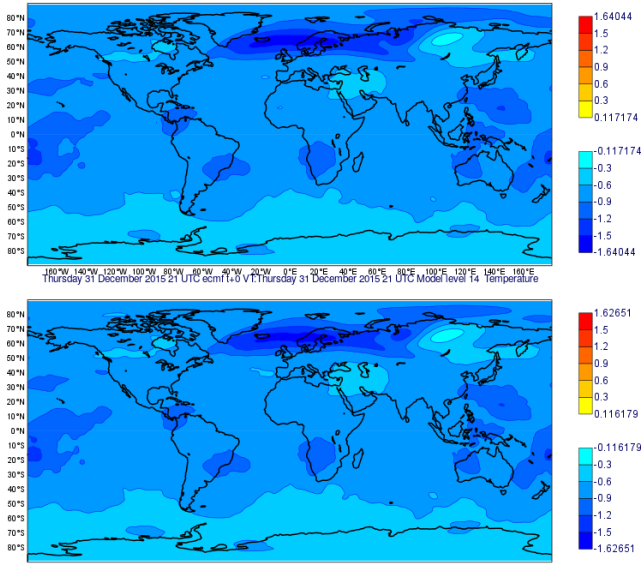

160"W 140"W 120"W 100"W 80"W 60"W 40"W 20"W 20 °E 80°E 100°E 120°E 140°E 160°E  $0^{\circ}E$  $AD^{\dagger}$ 60°E

# Temperature level 50 IFS (top) versus OOPS, only ATOVS

Thursday 31 December 2015 21 UTC ecmf t+0 VT: Thursday 31 December 2015 21 UTC Model level 50 Temperature difference

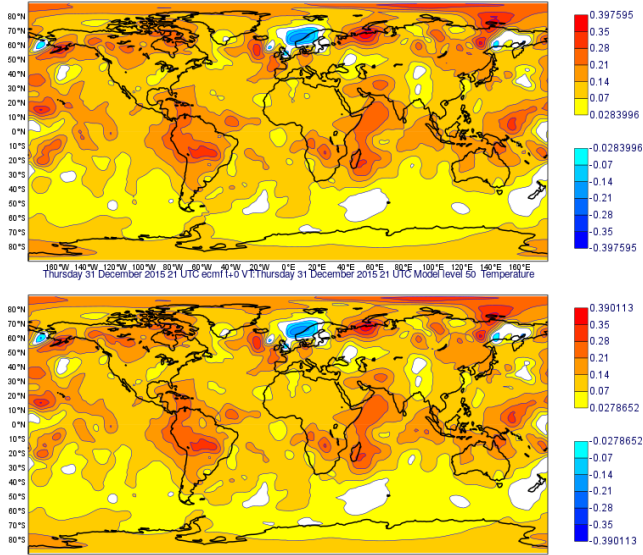

160 W 140 W 120 W 100 W 80 W 60 W  $20.5N$  $n \in$  $20$  %  $40^{\circ}$ E An\*E 80°E 100°E 120°E 140°E 160°E 40 MM

# Temperature level 100 IFS (top) versus OOPS, only ATOVS

Thursday 31 December 2015 21 UTC ecmf t+0 VT:Thursday 31 December 2015 21 UTC Model level 100 Temperature difference

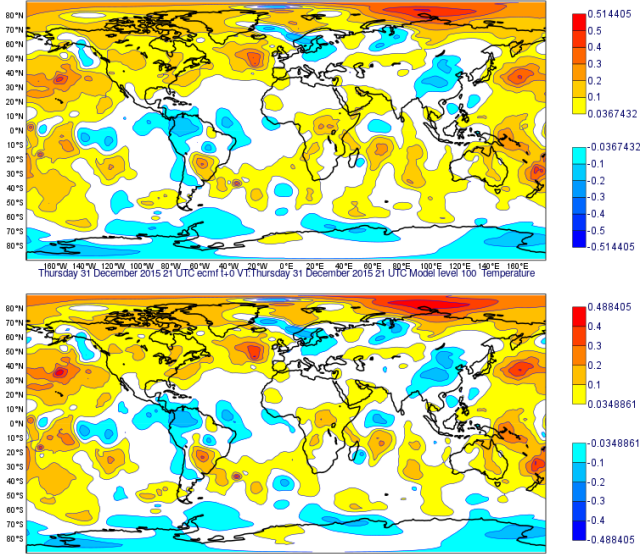

160 W 140 W 120 W 100 W 80 W 60 W 40°W 20°W  $n =$ **ADPE** ener: 100°E 120°E 140°E 160°E 2015 40°E

# Temperature level 137 IFS (top) versus OOPS, only ATOVS

Thursday 31 December 2015 21 UTC ecmf t+0 VT:Thursday 31 December 2015 21 UTC Model level 137 Temperature difference

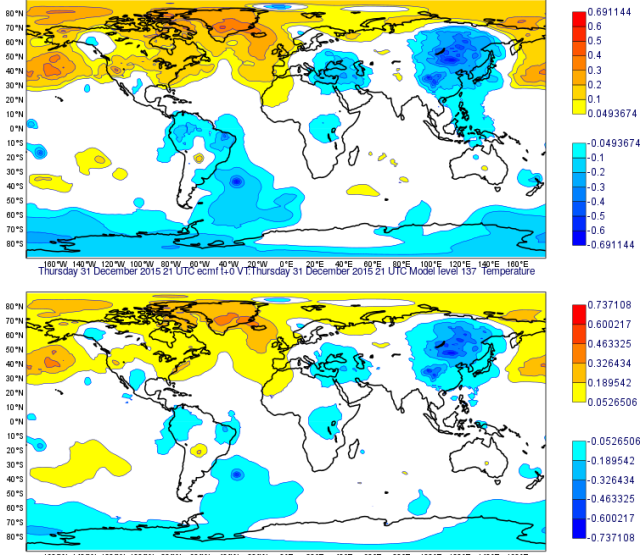

160 W 140 W 120 W 100 W 80 W 60 W 40°W 20°W  $0^{\circ}E$ 20 °E 40 °E **ADAC** 80°E 100°E 120°E 140°E 160°E

#### Explanation of the differences

$$
J(\delta x, \delta \beta) = \frac{1}{2} \left\| \begin{bmatrix} \mathbf{b} \\ \mathbf{c} \\ \mathbf{d} \end{bmatrix} - \begin{bmatrix} \mathbf{I} & \mathbf{0} \\ \mathbf{0} & \mathbf{I} \\ \mathbf{H}_x & \mathbf{H}_\beta \end{bmatrix} \begin{bmatrix} \delta x_0 \\ \delta \beta \end{bmatrix} \right\|_{\tilde{\mathbf{B}}^{-1}}^2
$$

Hessian

$$
\begin{bmatrix} \mathbf{I} & \mathbf{0} & \mathbf{H}_{\mathbf{x}}^T \\ \mathbf{0} & \mathbf{I} & \mathbf{H}_{\beta}^T \end{bmatrix} \begin{bmatrix} \mathbf{B}_0 & 0 & 0 \\ 0 & \mathbf{B}_{\beta} & 0 \\ 0 & 0 & \mathbf{R} \end{bmatrix}^{-1} \begin{bmatrix} \mathbf{I} & \mathbf{0} \\ \mathbf{0} & \mathbf{I} \\ \mathbf{H}_{\mathbf{x}} & \mathbf{H}_{\beta} \end{bmatrix} = \begin{bmatrix} \mathbf{B}_0^{-1} + \mathbf{H}_{\mathbf{x}} \mathbf{R}^{-1} \mathbf{H}_{\mathbf{x}} & \mathbf{H}_{\mathbf{x}}^T \mathbf{R}^{-1} \mathbf{H}_{\beta} \\ \mathbf{H}_{\beta}^T \mathbf{R}^{-1} \mathbf{H}_{\mathbf{x}} & \mathbf{B}_{\beta}^{-1} + \mathbf{H}_{\beta}^T \mathbf{R}^{-1} \mathbf{H}_{\beta} \end{bmatrix}
$$

- Dick Dee (2004): Preconditioning with **B***<sup>β</sup>* is not effective for the lower right block. Instead in the IFS an approximation of the inverse of  $\mathbf{B}_\beta^{-1} + \mathbf{H}_\beta^T \mathbf{R}^{-1} \mathbf{H}_\beta$  is used for the preconditioning.
- The control variable transform uses  $L=\left(B_\beta^{-1}+\frac{m}{\sigma_o^2}\mathcal{C}\right)^{1/2}$  Where  $C$  is a globally averaged covariance of predictors.
- The control variable transform is not based on the background error covariance. The current OOPS code can't handle such preconditioners. It is open what is the best way to proceed.

### Explanation of the differences

$$
J(\delta x, \delta \beta) = \frac{1}{2} \left\| \begin{bmatrix} \mathbf{b} \\ \mathbf{c} \\ \mathbf{d} \end{bmatrix} - \begin{bmatrix} \mathbf{I} & \mathbf{0} \\ \mathbf{0} & \mathbf{I} \\ \mathbf{H}_x & \mathbf{H}_\beta \end{bmatrix} \begin{bmatrix} \delta x_0 \\ \delta \beta \end{bmatrix} \right\|_{\tilde{\mathbf{B}}^{-1}}^2
$$

Hessian

$$
\begin{bmatrix} \mathbf{I} & \mathbf{0} & \mathbf{H}_{\mathbf{x}}^T \\ \mathbf{0} & \mathbf{I} & \mathbf{H}_{\beta}^T \end{bmatrix} \begin{bmatrix} \mathbf{B}_0 & 0 & 0 \\ 0 & \mathbf{B}_{\beta} & 0 \\ 0 & 0 & \mathbf{R} \end{bmatrix}^{-1} \begin{bmatrix} \mathbf{I} & \mathbf{0} \\ \mathbf{0} & \mathbf{I} \\ \mathbf{H}_{\mathbf{x}} & \mathbf{H}_{\beta} \end{bmatrix} = \begin{bmatrix} \mathbf{B}_0^{-1} + \mathbf{H}_{\mathbf{x}} \mathbf{R}^{-1} \mathbf{H}_{\mathbf{x}} & \mathbf{H}_{\mathbf{x}}^T \mathbf{R}^{-1} \mathbf{H}_{\beta} \\ \mathbf{H}_{\beta}^T \mathbf{R}^{-1} \mathbf{H}_{\mathbf{x}} & \mathbf{B}_{\beta}^{-1} + \mathbf{H}_{\beta}^T \mathbf{R}^{-1} \mathbf{H}_{\beta} \end{bmatrix}
$$

- Dick Dee (2004): Preconditioning with **B***<sup>β</sup>* is not effective for the lower right block. Instead in the IFS an approximation of the inverse of  $\mathbf{B}_\beta^{-1} + \mathbf{H}_\beta^T \mathbf{R}^{-1} \mathbf{H}_\beta$  is used for the preconditioning.
- The control variable transform uses  $L=\left(B_\beta^{-1}+\frac{m}{\sigma_o^2}\mathcal{C}\right)^{1/2}$  Where  $C$  is a globally averaged covariance of predictors.
- The control variable transform is not based on the background error covariance. The current OOPS code can't handle such preconditioners. It is open what is the best way to proceed.
- $\mathsf{Can}$  we cycle  $\left(\mathsf{B}_{\beta}\right)_{k+1} = \left((\mathsf{B}_{\beta}^{-1})_k + \mathsf{H}_{\beta}^{\mathsf{T}} \mathsf{R}^{-1} \mathsf{H}_{\beta}\right)^{-1}$ , i.e. have an extended Kalman filter? Can CG compute the eigen vectors of the lower right block, exploiting the special block diagonal structure (if observations are ordered by bias group)?

#### varbc\_class.F90

TYPE , PUBLIC :: CLASS\_VARBC PRIVATE<br>INTEGER (KIND=JPIM) :: NOBGROUP | number of bias groups INTEGER (KIND=JPIM), PUBLIC :: NOBPARAM ! total number of bias parameters (dimension of augmented control INTEGER (KIND=JPIM), PUBLIC :: MXNPRED | number of predictors<br>INTEGER (KIND=JPIM) :: MXNPARAM | number of params (iu :: MXNPARAM = 1 number of params (iust MXNPRED+1) INTEGER (KIND=JPIM), PUBLIC :: MXBODYPRED ! number of predictors with body-dependence<br>INTEGER (KIND=JPIM) :: BODYPREDSTART ! start ID of predictors with body-depen  $\cdot$ : BODYPREDSTART ! start ID of predictors with body-dependence REAL (KIND=JPRB), PUBLIC :: AFJPCOST = 0.0\_JPRB ! VarBC cost function; initialised to initial contribut TYPE ( TYPE\_VARBC ), POINTER :: YVARBC (:)= > NULL () ! main VarBC table  $CHARACTER ( LEN = JPREDNAME )$ , POINTER :: CPREDDESC(:)=>NULL() ! predictor descriptions REAL (KIND=JPRB), POINTER :: PPREDNORM (: ,:) = > NULL () ! predictor normalization: global mean, stdv INTEGER ( KIND = JPIM ), POINTER :: IHSTFGDEP\_COMP (: ,: ,:)= > NULL () ! nhstfgdep partial sum CONTAINS PROCEDURE :: SETUP\_TRAJ PROCEDURE :: SETUP MIN PROCEDURE :: PREDICTORS PROCEDURE :: BODY PREDICTORS PROCEDURE :: ACCUM STATS PROCEDURE :: BIAS PROCEDURE :: BIASAD PROCEDURE :: HIST INITIALISE PROCEDURE :: HIST PROCEDURE :: HIST\_COMPLETE PROCEDURE :: SUM INITIALISE PROCEDURE :: SUM\_COMPLETE PROCEDURE :: GRADSTATS PROCEDURE :: PARAM\_INIT PROCEDURE :: PARAM\_ZERO PROCEDURE :: PARAM\_ONE PROCEDURE :: PARAM\_GET PROCEDURE :: PARAM\_SET PROCEDURE :: COMPUTE\_JP PROCEDURE :: FINALISE\_TRAJ PROCEDURE :: FINALISE\_MIN PROCEDURE :: DELETE #if ! defined ( \_\_ GFORTRAN \_\_ ) FINAL :: VARBC\_FINAL # endif END TYPE

# varbc\_table.F90

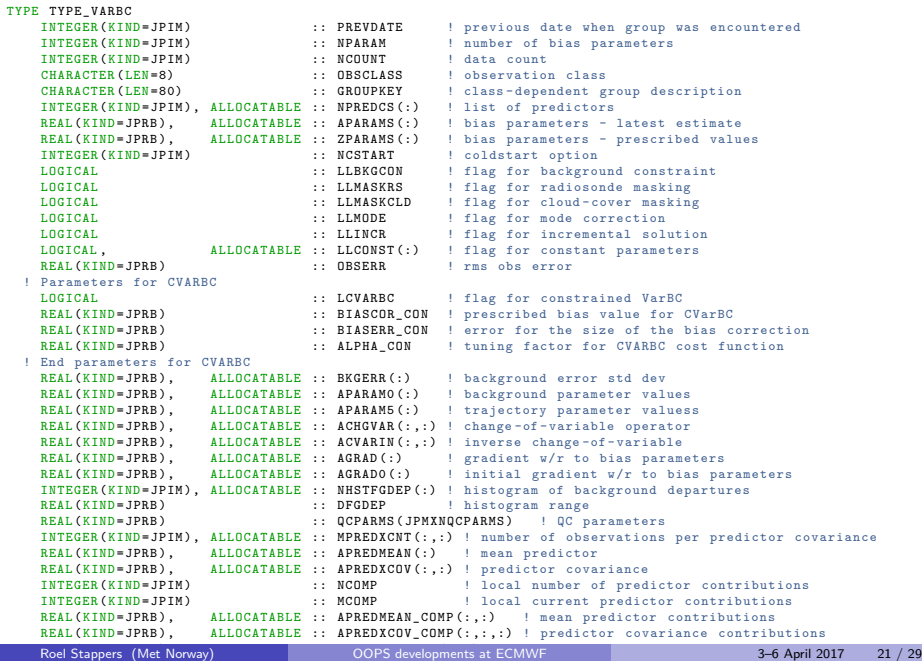

INTEGER ( KIND = JPIM ), ALLOCATABLE :: NPARAMS\_COMP (:) :: NPARAMS\_COMP (:) :: NPARAMS\_COMP (:) :: NPARAMS\_COM

 $\bullet$  How to implement copy construction and copy assignment for such object?

## IFS Varbc

- How to implement copy construction and copy assignment for such object?
- Make shallow copy of background and first guess related fields using non-owning pointers in class\_varbc? Very ticky to get right especially when we are updating the first guess related fiels.
- Splitting class\_varbc and varbc\_table might be possible but the object is used in 103 subroutines (called 400 times). Want to avoid passing e.g. background and increment, covariance information separately for each of these.
- Probably a hacky solution will be implemented.

### To do for VarBC

- **•** Radiosondes
- Fix the IFS implementation of VarBC for AIREP (Lars CY45R1)
- Copy constructor for class\_varbc
- Check convergence for BIAS PARAM (write out VarBC.cycle file from OOPS)
- Compare with OZONE obs only.
- Preconditioning of VarBC. Kalman Filter in IFS? Change minimization algorithms in OOPS?

# <span id="page-30-0"></span>[Matrix free linear algebra](#page-30-0)

#### Hessian in OOPS

```
void multiply ( const CtrlInc_ & dx , CtrlInc_ & dz ) const {
// Setup TL terms of cost function
    PostProcessorTL < Increment_ > costtl ;
    JqTermTL * jqt1 = j. jb() . initializeTL();
    costtl . enrollProcessor ( jqtl );
    unsigned iq = 0:
    if (jqtl) iq = 1;
    for (unsigned jj = 0; jj < j_.nterms(); ++jj) {
      costtl.enrollProcessor(j_.jterm(jj).setupTL(dx));
    }
// Run TLM
    j_.runTLM(dx, costtl);
// Finalize Jb+Jq
// Get TLM outputs , multiply by covariance inverses and setup ADJ forcing terms
    PostProcessorAD <Increment > costad ;
    dz.zero ():
    CtrlInc_ dw(j_-, jb());
// Jb
    CtrlInc tmp (j . jb();
    j_.jb().finalizeTL(jqtl, dx, dw);
    j_ . jb (). multiplyBinv (dw , tmp );
    JqTermAD_ * jqad = j_ . jb (). initializeAD (dz , tmp );
    costad.enrollProcessor(igad);
    j_.zeroAD(dw);
1/ Jo + Jc
    for (unsigned jj = 0; jj < j_.nterms(); ++jj) {
      boost:: scoped_ptr < GeneralizedDepartures > ww ( costtl . releaseOutputFromTL (iq + ji ));
      boost :: shared_ptr < GeneralizedDepartures > zz ( j_ . jterm ( jj ). multiplyCoInv (* ww ));
      costad . enrollProcessor ( j_ . jterm ( jj ). setupAD (zz , dw ));
    }
// Run ADJ
    j_.runADJ(dw, costad);
    dz += dw;
    j_ . jb (). finalizeAD ( jqad );
  }
```
Using MFLA we can now write this as

auto hessian =  $Binv + Ht * Rinv * H$ ;

Using MFLA we can now write this as

auto hessian =  $Binv + Ht * Rinv * H$ ;

In IncrementalAssimilation.h

```
// Define the matrices
                            H(J); // Generalized H. Refactor this Ht(J):HtMatrix < MODEL >
      BMatrix < MODEL > B(J);
      BinvMatrix < MODEL > Binv (J);<br>BinvMatrix < MODEL > Binv (I) ·
                            Rinv(J): // Generalized Rinv. Refactor this
  // Compute RHS .
      CtrlInc rhs (J. ib());
      J. computeGradientFG ( rhs );
      J. jb(). addGradientFG(rhs);
      rhs *= -1.0:
      CtrlInc dx (J. jb());
      using namespace mfla; // provides operator* and operator+
      auto hessian = Binv + Ht * Rinv * H;
      auto dx = pcg(rhs, hessian, B, ninner);
```
Would like

```
// Define the matrices
      HMatrix < MODEL > H(J): // Generalized H. Refactor this
      BMatrix < MODEL > B(J);
      BinvMatrix < MODEL > Binv (J):
      RinvMatrix < MODEL > Rinv (J ); // Generalized Rinv . Refactor this
      using namespace mfla; // provides operator* and operator+
      auto rhs = \sim H* Rinv*d;
      auto hessian = Binv + -H * Rinv *H;
      auto dx = pcg(rhs, hessian, B, ninner);
```
Would like

```
// Define the matrices
                              H(J): // Generalized H. Refactor this
       BMatrix < MODEL > B(J);
       BinvMatrix < MODEL > Binv (J);<br>RinvMatrix < MODEL > Rinv (J):
                              Rinv(J): // Generalized Rinv. Refactor this
       using namespace mfla; // provides operator* and operator*<br>auto rhs = \simH*Rinv*d:
                        = \sim H*Rinv*d;
       auto hessian = Binv + -H * Rinv *H;
       auto dx = pcg(rhs, hessian, B, ninner);
```
- Note HMatrix here is a generalized HMatrix, this should be split, the dependency on the cost function object J removed. Try to let HMatrix be an interface to SUBROUTINE OBS\_EQUIV\_TL.  $(\text{In ifs/oops/allobs-opermod}.\text{F90})$
- $\bullet$  Want an explicit class for the model propagator and operator L in weak constraint 4D-VAR making sure that applying the Hessian consists of a single TL and AD integration.
- Also remove the template on <MODEL>.

### Prod.h

```
template < class S. class T>
class Prod {
 private :
  typedef typename std:: remove reference <S>:: type:: domain type dom1:
  typedef typename std:: remove reference <T>:: type:: codomain type cod2:
  static_assert ( std :: is_same < dom1 , cod2 >:: value , " domain1 \cup = \cup codomain2");
 public :
  typedef typename std:: remove reference <T >:: type:: domain type domain type ;
  typedef typename std:: remove reference <S >:: type :: codomain_type codomain_type :
  Prod (S && s, T && t) : _s(std::forward (S>(s)), _t(std::forward (T>(t)) { }<br>Prod (const Prod &) = delete:
  Prod (const Prod &)
  Proof & operator = (const \text{ Prod} k) = delete;<br>Prod k \text{ onerator} = (Prod k k) = delete;Proof & <b>operator</b> = (Prod & & & & = delete ;<br>\nProd (Prod & & & & & = default ;Prod (Prod & > )void multiply (const domain_type & v, codomain_type & w ) const {
       \c{odd} t:
      _t. multiply (v, t);
      s. multiply (t, w);
  }
// codomain_type operator * ( const domain_type & v) const { return _s *(_t*v); }
 private :
 S s :
  T t ;
};
// Creator function
template<class S. class T>
Prod \langle S, T \rangle operator \ast (S \& k, s, T \& k, t) {
  return Prod <S, T>(std::forward(<s>(s), std::forward(<t>});
}
```
<span id="page-37-0"></span>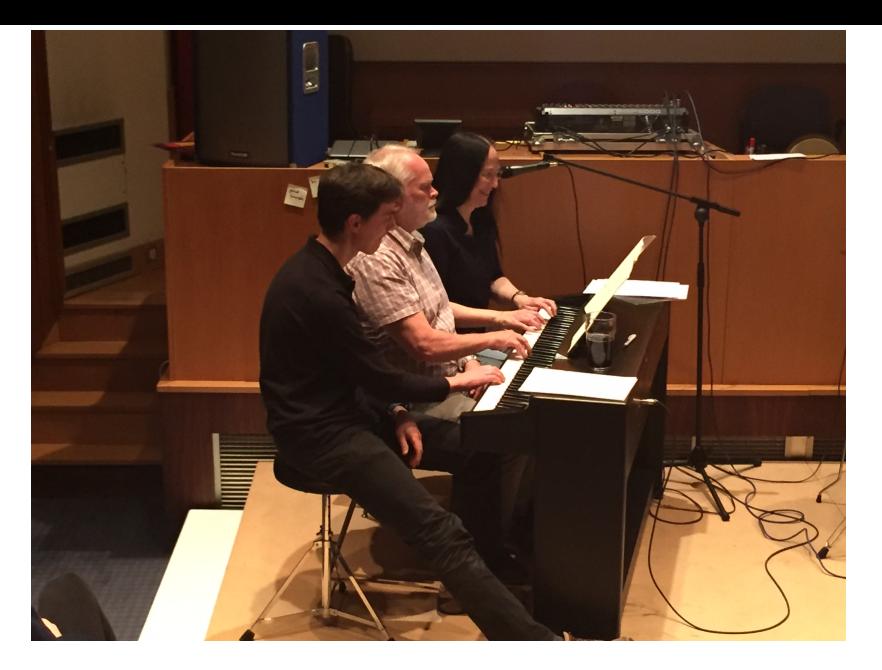

### Thank you for your attention! Questions?